#### **6 e \_06\_ Division décimale**

# ■ Chercher d'un nombre

### • **exemple**

On cherche à déterminer le nombre **?** tel que  $\mathbf{8} = \boxed{?} \times 5$ . Quelques essais montrent que le nombre cherché **?** est strictement compris entre 1 et 2, ce n'est donc pas, dans cet exemple, un nombre entier.

# • **cas général**

On se donne un nombre décimal  $\boldsymbol{a}$  et un nombre entier  *non nul, on cherche le* nombre  $q$  (qui n'est pas forcément décimal) tel que :  $a = q \times b$ .

On dit que *q* est le *quotient*, *a* est le *dividende* et *h* est le **diviseur** de la **division décimale** de *a* par  $b$  :

ࢇถ dividende  $c'$ est un nombre décimal  $=$   $q$ *auotient*  $\times$  b ࢛࢘ࢋ࢙࢜ࢊ  $\mathcal{C}_{0}$ 'est un entier non nul

## ■ Poser une division décimale

#### **• étude d'un exemple**

Posons la division décimale de 16,2 par 3 :

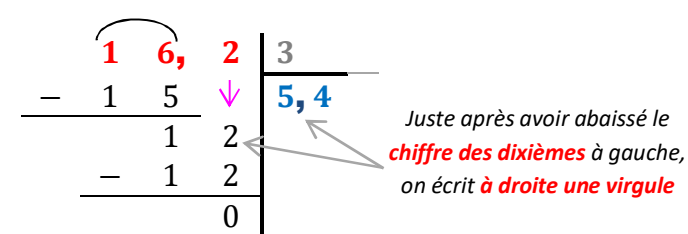

On peut en déduire l'égalité :  $16, 2 = 5, 4 \times 3$ .

## **• étude d'un exemple**

Posons la division décimale de 1,3 par 8 :

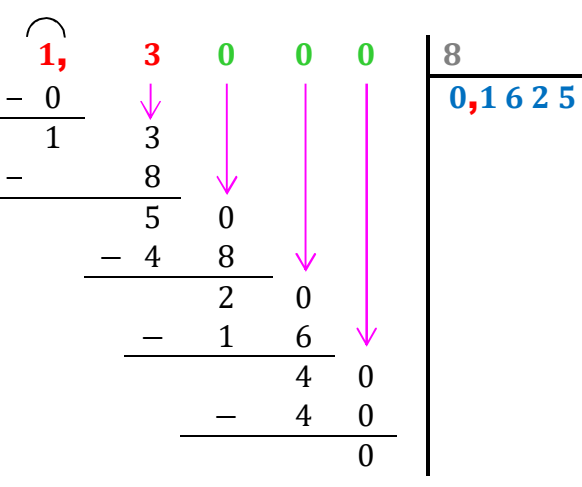

Le **quotient** de la division décimale de 1,3 par 8 est 0, 162 5 et on en déduit l'égalité :  $\mathbf{1,3} = 0,1625 \times 8$ On écrit aussi que  $1.3 : 8 = 0.1625$ .

Pour poser la division décimale par un entier **à deux chiffres**, il est souvent utile d'écrire d'abord la table de multiplication de cet entier.

## **• étude d'un troisième exemple**

Effectuons la division décimale de  $59.8$  par  $23.$ 

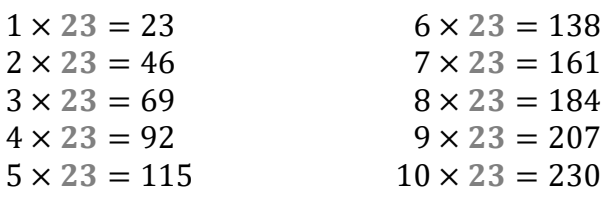

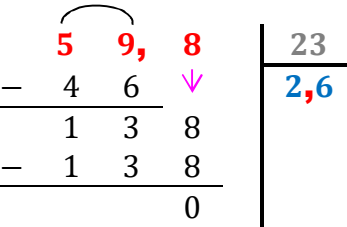

On en déduit que le **quotient** de la division décimale de 59,8 par 23 est 2,6 et on peut donc écrire : **59,8** =  $2,6 \times 23$ ou encore :  $59.8 : 23 = 2.6$ .

On peut vérifier avec la calculatrice en tapant :  $[5]$  $[9]$ ,  $[8]$   $\div$   $[2]$  $[3]$   $[$ entrer] et la calculatrice affiche le quotient  $q = 2,6$ .

Hélas, certaines divisions décimales ne s'arrêtent jamais : l'énoncé précise alors avec combien de chiffres après la virgule il faut donner une **troncature** du quotient et on doit « mettre en pause » la division.

On en déduit alors une écriture utilisant le symbole d'approximation :

 $a \approx$  troncature de q obtenue  $\times$  b

Lorsque le diviseur n'est pas un nombre entier, on décale sa virgule pour qu'il le devienne et on procède de même pour le dividende : le quotient de la nouvelle division sera égal à celui de la division demandée au début.